How To Install Flash Player On Chrome [Android](http://get.listmanual.com/now.php?q=How To Install Flash Player On Chrome Android) >[>>>CLICK](http://get.listmanual.com/now.php?q=How To Install Flash Player On Chrome Android) HERE<<<

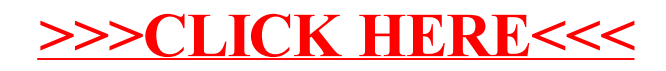